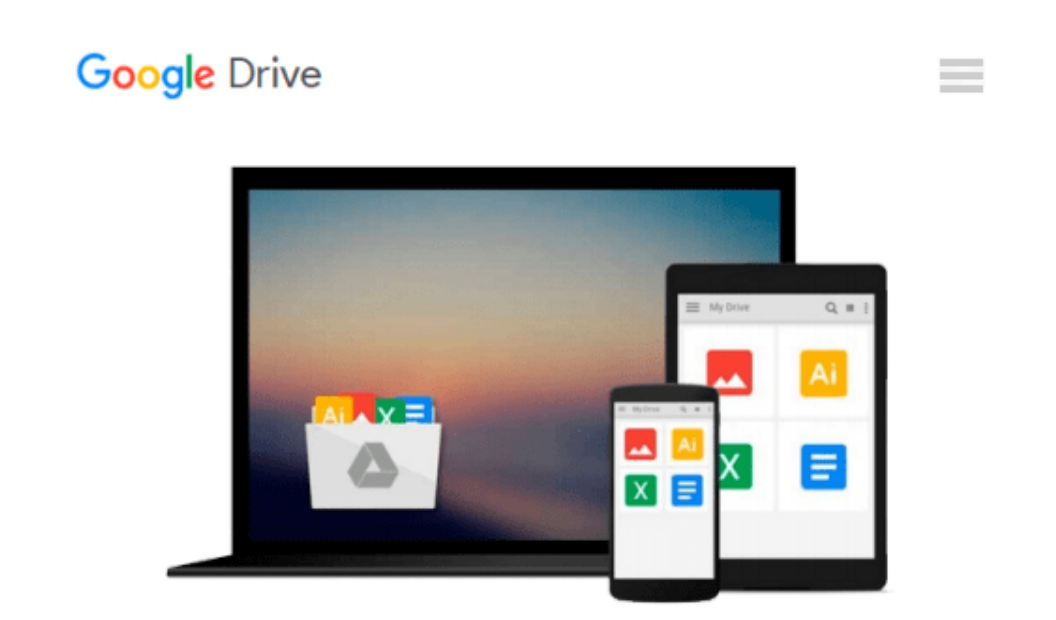

# **Illustrated Course Guide: Microsoft Office 365 & Access 2016: Introductory**

*Lisa Friedrichsen*

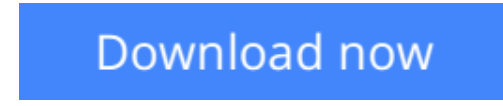

[Click here](http://linebook.us/go/read.php?id=1305878469) if your download doesn"t start automatically

### **Illustrated Course Guide: Microsoft Office 365 & Access 2016: Introductory**

Lisa Friedrichsen

**Illustrated Course Guide: Microsoft Office 365 & Access 2016: Introductory** Lisa Friedrichsen Loved by students like you for its visual and flexible approach to building computer skills, the ILLUSTRATED COURSE GUIDE: MICROSOFT OFFICE 365 & ACCESS 2016: INTRODUCTORY is the ideal resource for learning Microsoft Access 2016, regardless of your experience level. Each two-page spread focuses on a single skill, ensuring information is easy to follow and absorb. The ILLUSTRATED COURSE GUIDE divides important Microsoft Access 2016 concepts and skills into three manageable levels -- Introductory, Intermediate, and Advanced -- making it perfect for mastering the skills you need in any learning environment.

 $\triangle$  **[Download](http://linebook.us/go/read.php?id=1305878469)** [Illustrated Course Guide: Microsoft Office 365 & A ...pdf](http://linebook.us/go/read.php?id=1305878469)

**[Read Online](http://linebook.us/go/read.php?id=1305878469)** [Illustrated Course Guide: Microsoft Office 365 & ...pdf](http://linebook.us/go/read.php?id=1305878469)

#### **Download and Read Free Online Illustrated Course Guide: Microsoft Office 365 & Access 2016: Introductory Lisa Friedrichsen**

#### **From reader reviews:**

#### **Daniel Downey:**

Reading a publication can be one of a lot of pastime that everyone in the world loves. Do you like reading book consequently. There are a lot of reasons why people like it. First reading a guide will give you a lot of new info. When you read a reserve you will get new information since book is one of a number of ways to share the information as well as their idea. Second, reading a book will make an individual more imaginative. When you studying a book especially hype book the author will bring one to imagine the story how the characters do it anything. Third, you may share your knowledge to other individuals. When you read this Illustrated Course Guide: Microsoft Office 365 & Access 2016: Introductory, you are able to tells your family, friends in addition to soon about yours e-book. Your knowledge can inspire the mediocre, make them reading a book.

#### **Patrick Allen:**

Reading a e-book tends to be new life style with this era globalization. With examining you can get a lot of information that can give you benefit in your life. Together with book everyone in this world could share their idea. Publications can also inspire a lot of people. Many author can inspire their particular reader with their story as well as their experience. Not only the storyplot that share in the publications. But also they write about the ability about something that you need instance. How to get the good score toefl, or how to teach your sons or daughters, there are many kinds of book which exist now. The authors in this world always try to improve their ability in writing, they also doing some investigation before they write with their book. One of them is this Illustrated Course Guide: Microsoft Office 365 & Access 2016: Introductory.

#### **Lori Gonzales:**

Your reading 6th sense will not betray anyone, why because this Illustrated Course Guide: Microsoft Office 365 & Access 2016: Introductory reserve written by well-known writer who knows well how to make book that could be understand by anyone who all read the book. Written with good manner for you, leaking every ideas and creating skill only for eliminate your hunger then you still doubt Illustrated Course Guide: Microsoft Office 365 & Access 2016: Introductory as good book but not only by the cover but also by the content. This is one publication that can break don't determine book by its deal with, so do you still needing yet another sixth sense to pick this!? Oh come on your studying sixth sense already told you so why you have to listening to one more sixth sense.

#### **Thomas Williamson:**

With this era which is the greater particular person or who has ability in doing something more are more special than other. Do you want to become considered one of it? It is just simple method to have that. What you are related is just spending your time not much but quite enough to experience a look at some books. One of several books in the top listing in your reading list is Illustrated Course Guide: Microsoft Office 365 & Access 2016: Introductory. This book which can be qualified as The Hungry Mountains can get you closer in getting precious person. By looking up and review this reserve you can get many advantages.

## **Download and Read Online Illustrated Course Guide: Microsoft Office 365 & Access 2016: Introductory Lisa Friedrichsen #EAHROXNI1K2**

### **Read Illustrated Course Guide: Microsoft Office 365 & Access 2016: Introductory by Lisa Friedrichsen for online ebook**

Illustrated Course Guide: Microsoft Office 365 & Access 2016: Introductory by Lisa Friedrichsen Free PDF d0wnl0ad, audio books, books to read, good books to read, cheap books, good books, online books, books online, book reviews epub, read books online, books to read online, online library, greatbooks to read, PDF best books to read, top books to read Illustrated Course Guide: Microsoft Office 365 & Access 2016: Introductory by Lisa Friedrichsen books to read online.

### **Online Illustrated Course Guide: Microsoft Office 365 & Access 2016: Introductory by Lisa Friedrichsen ebook PDF download**

**Illustrated Course Guide: Microsoft Office 365 & Access 2016: Introductory by Lisa Friedrichsen Doc**

**Illustrated Course Guide: Microsoft Office 365 & Access 2016: Introductory by Lisa Friedrichsen Mobipocket**

**Illustrated Course Guide: Microsoft Office 365 & Access 2016: Introductory by Lisa Friedrichsen EPub**